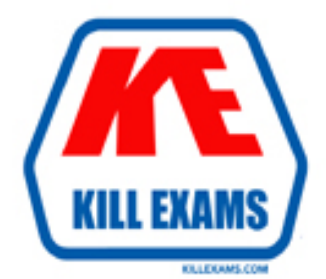

# **QUESTIONS & ANSWERS** Kill your exam at first Attempt

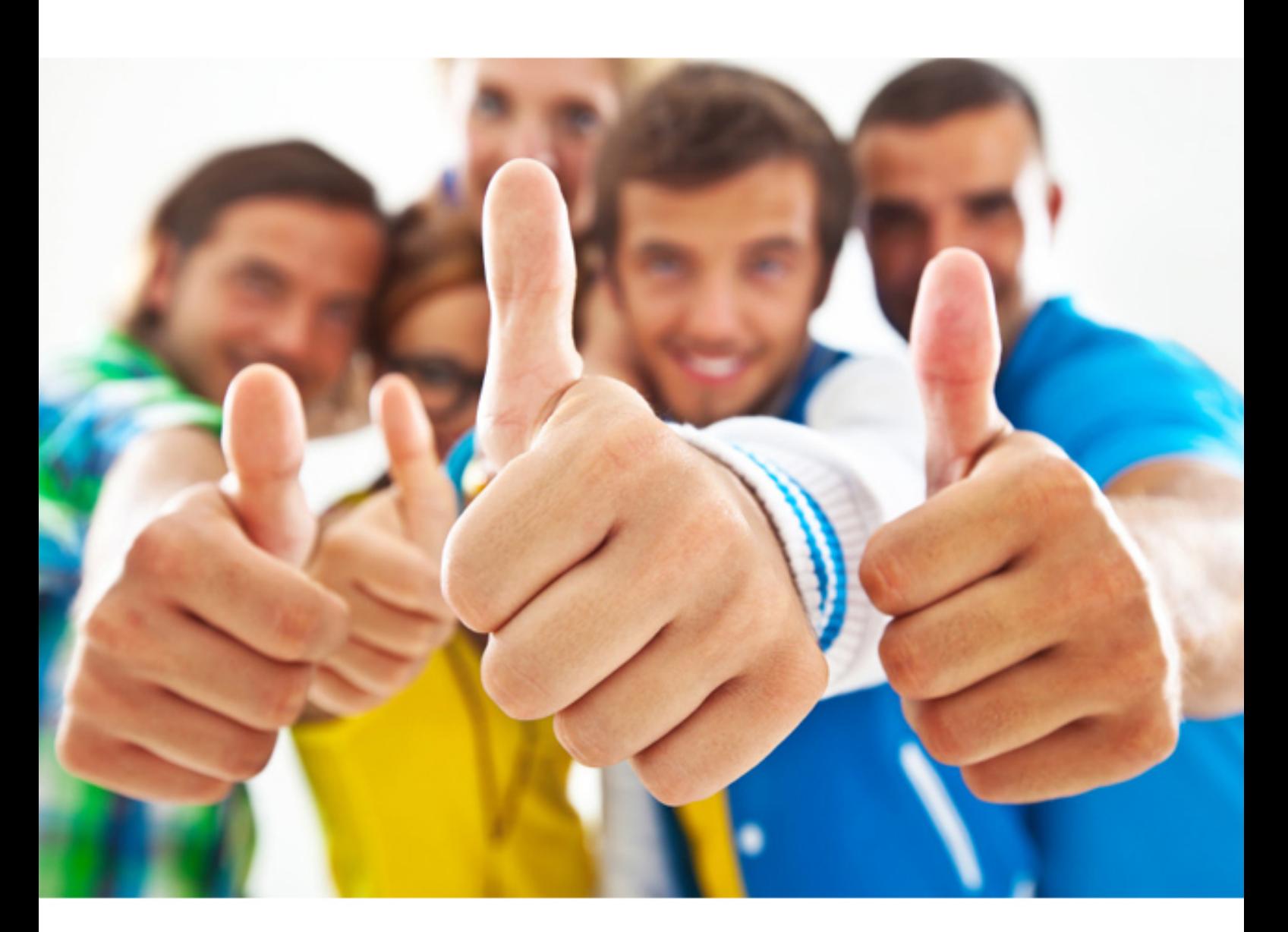

**Veritas**

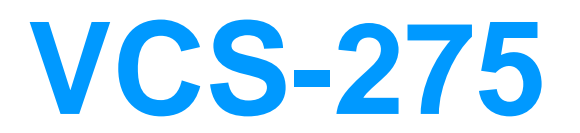

Administration of Veritas NetBackup 7.7 and Appliances 2.7

#### **QUESTION:** 73

An administrator wants to specify which networks or interfaces to use for outgoing NetBackup traffic from a selected host. Which option under Master Server Host Properties should the administrator use to configure this?

- A. Preferred Network
- B. Port Ranges
- C. Network Settings
- D. Bandwidth

# **Answer:** D

## **QUESTION:** 74

A storage unit group is configured that has disk and then tape listed. During a backup session, jobs start retrying and then running on the tape device only. What is a likely cause of the change?

- A. The disk storage unit is full.
- B. The tape device was listed first in the storage unit group.
- C. The tape device was listed second in the storage unit group.
- D. The disk storage unit is staging to tape.

#### **Answer:** B

#### **QUESTION:** 75

Where should an administrator look in the NetBackup Administration Console to determine whether an Advanced Disk storage server is configured?

- A. NetBackup Management> Storage> Storage Servers
- B. Media and Device Management> Device Monitor> Storage Servers
- C. Media and Device Management> Devices> Storage Servers
- D. Media and Device Management> Credentials> Storage Servers

**Answer:** D

#### **QUESTION:** 76

A Windows policy protects over 100 servers using the directive

ALL\_LOCAL\_DRIVES. The backup window for this policy is a two-hour window that is unused by any other policy. When the jobs run, the overall performance of the disk storage unit is degraded. Which setting should the administrator modify to reduce the number of concurrent streams writing to the disk storage unit to 10 during the backup window?

A. enable the "Maximum Data streams" property

- B. enable the "Limit Jobs per policy" attribute
- C. set the "Maximum jobs per client" host property to 10
- D. enable multiplexing for the storage unit and set the value to 10

#### **Answer:** B

#### **QUESTION:** 77

A NetBackup policy is configured to back up the following paths for a client: D:\stage E:\data E:\home F:\production Multistreaming is enabled for the backups, and multiplexing is set to 4. Backup streams are running slowly. Which step should the administrator consider to inn prove backup performance?

- A. increase the multiplexing level
- B. back up only one stream from each physical device on the client
- C. disable multistreaming
- D. increase the number of data buffers

#### **Answer:** B

#### **QUESTION:** 78

An administrator has an environment that runs over one thousand jobs a night. Some nights there are hundreds of jobs queued waiting for a resource. Which action should the administrator take in the event that specific jobs need to run when a resource next becomes available during that evening's backup session?

- A. suspend the job and resume the job after changing the policy job priority
- B. change the job priority for the job in the policy
- C. increment the job priority in the activity monitor for the job
- D. change the job order in the job hierarchy

**Answer:** C

#### **QUESTION:** 79

Which utility should an administrator use to verify library device functionality?

A. nbdevquery

- B. tpext
- C. bpmedia
- D. tpconfig

# **Answer:** C

## **QUESTION:** 80

A new storage shelf is added to an existing appliance. Which command under Manage > Storage must the administrator perform first after a new shelf is connected to the appliance and the appliance is powered on?

- A. Add operation to add a new disk
- B. scan operation to scan for new slot age
- C. Resize operation to resize the data partitions
- D. Partitions operation to define the data partitions

# **Answer:** B

For More exams visit http://killexams.com

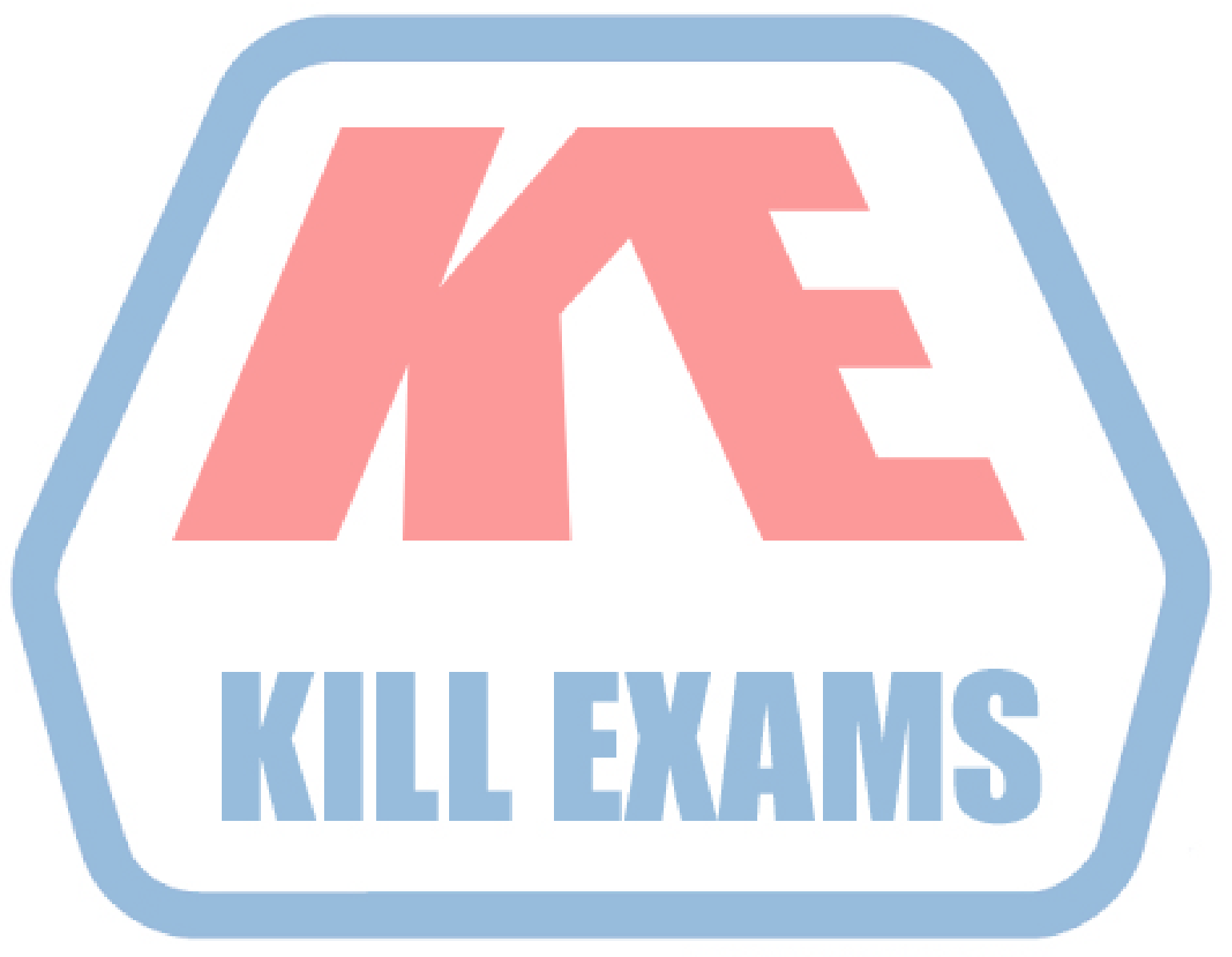

# **KILLEXAMS.COM**

*Kill your exam at First Attempt....Guaranteed!*